# Package 'coveffectsplot'

May 30, 2022

Title Produce Forest Plots to Visualize Covariate Effects

Version 1.0.2

Description Produce forest plots to visualize covariate effects using either the command line or an interactive 'Shiny' application.

URL <https://github.com/smouksassi/coveffectsplot>

BugReports <https://github.com/smouksassi/coveffectsplot/issues>

**Depends** R ( $>= 3.6.0$ ), data.table ( $>= 1.9.8$ )

**Imports** colourpicker, egg, grid, ggplot $2$  ( $> = 3.3.2$ ), shiny, stats, utils

Suggests markdown, dplyr, tidyr, shinyjs, shinymeta, table1, clipr, formatR, MASS, knitr, rmarkdown, mrgsolve, GGally, ggridges, ggrepel, ggstance, patchwork, plotly, scales, shinyAce, Rcpp, gamlss.dist, ggh4x, ggpmisc, quantreg

License MIT + file LICENSE

SystemRequirements pandoc with https support

LazyData true

VignetteBuilder knitr

RoxygenNote 7.2.0

Encoding UTF-8

NeedsCompilation no

Author Samer Mouksassi [aut, cre] (<<https://orcid.org/0000-0002-7152-6654>>), Dean Attali [ctb]

Maintainer Samer Mouksassi <samermouksassi@gmail.com>

Repository CRAN

Date/Publication 2022-05-30 10:50:02 UTC

## <span id="page-1-0"></span>R topics documented:

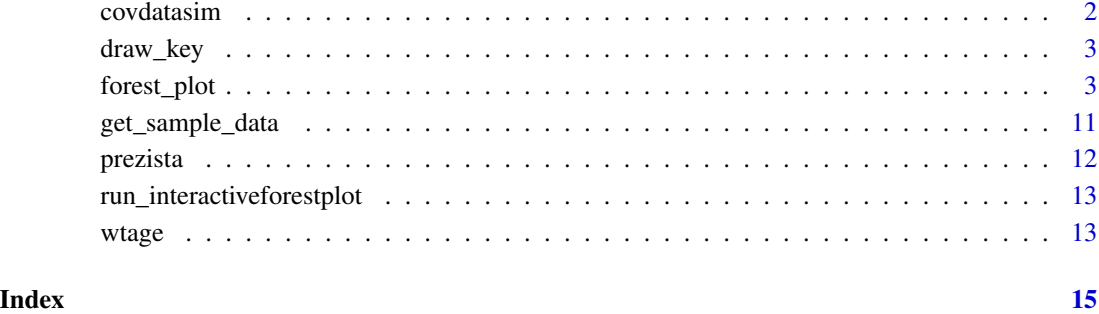

covdatasim *Correlated Covariates data*

#### Description

A example dataset used to illustrate multivariate joint covariate effects.

#### Usage

covdatasim

#### Format

A dataset with 2000 rows and 5 variables

ID Subject ID

AGE Age in years

WT Weight in kg

Sex 0=male; 1=female

ALB Albumin in g/dL

#### Source

simulated based on a real dataset

<span id="page-2-0"></span>

#### Description

Horizontal key drawing functions from ggstance in case it is deprecated

#### Usage

```
draw_key_hpath(data, params, size)
```
draw\_key\_pointrangeh(data, params, size)

#### Arguments

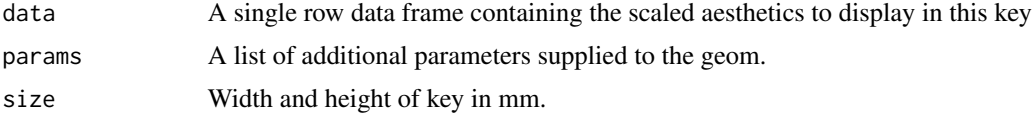

#### Value

A grid grob.

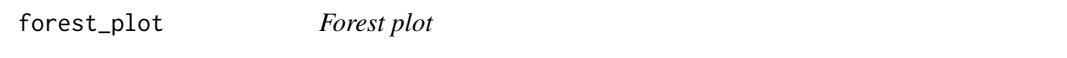

#### Description

Produce forest plots to visualize covariate effects

#### Usage

```
forest_plot(
 data,
 facet_formula = "covname~paramname",
 xlabel = "",
 ylabel = "",
 x_facet_text_size = 13,
 y_facet_text_size = 13,
 x_facet_text_angle = 0,
 y_facet_text_angle = 0,
 x_facet_text_vjust = 0.5,
 y_facet_text_vjust = 0.5,
 x_facet_text_hjust = 0.5,
```
y\_facet\_text\_hjust = 0.5, xy\_facet\_text\_bold = TRUE, x\_label\_text\_size = 16, y\_label\_text\_size = 16, break\_ylabel = FALSE, y\_label\_text\_width = 25, table\_text\_size = 7,  $base_size = 22$ , theme\_benrich = FALSE, table\_title = "", table\_title\_size = 15, ref\_legend\_text = "",  $area\_legend\_text = ""$ interval\_legend\_text = "", legend\_order = c("pointinterval", "ref", "area", "shape"), combine\_area\_ref\_legend = TRUE, combine\_interval\_shape\_legend = FALSE, legend\_position = "top", show\_ref\_area = TRUE,  $ref_{area} = c(0.8, 1.25)$ , show\_ref\_value = TRUE,  $ref_value = 1$ , ref\_area\_col = "#BEBEBE50", ref\_value\_col = "black", ref\_value\_size = 1, ref\_value\_linetype = "dashed", interval\_col = "blue", interval\_size = 1, interval\_fatten = 4,  $bsv\_col = "red",$  $bsv_{text_id} = c("BSV", "bsv", "IIV", "BSv"),$ interval\_bsv\_text = "",  $strip_col = "#E5E5E5",$ paramname\_shape = FALSE, paramname\_color = FALSE, legend\_shape\_reverse = FALSE, facet\_switch =  $c("both", "y", "x", "none")$ , facet\_scales = c("fixed", "free\_y", "free\_x", "free"), facet\_space = c("fixed", "free\_x", "free\_y", "free"), facet\_labeller = "label\_value",  $label\_wrap\_width = 55,$ facet\_labeller\_multiline = FALSE, strip\_placement = c("inside", "outside"), strip\_outline = TRUE, facet\_spacing = 5.5, major\_x\_ticks = NULL, minor\_x\_ticks = NULL, x\_range = NULL,

#### forest\_plot 5

```
logxscale = FALSE,
show_yaxis_gridlines = TRUE,
show_xaxis_gridlines = TRUE,
show_table_facet_strip = "none",
table_facet\_switch = c("both", "y", "x", "none"),show_table_yaxis_tick_label = FALSE,
reserve_table_xaxis_label_space = TRUE,
table_panel_border = TRUE,
table_position = c("right", "below", "none"),
plot_table_ratio = 4,
vertical_dodge_height = 0.8,
legend_space_x_mult = 1,legend_ncol_interval = 1,
legend_ncol_shape = 1,
plot_margin = c(5.5, 5.5, 5.5, 5.5),
table_margin = c(5.5, 5.5, 5.5, 5.5),
legend_margin = c(0, 0.1, -0.1, 0),parse_xlabel = FALSE,
parse_ylabel = FALSE,
plot_title = "\n\cdot".
return_list = FALSE
```
#### Arguments

 $\lambda$ 

```
data Data to use.
facet_formula Facet formula.
xlabel X axis title.
ylabel Y axis title.
x_facet_text_size
                 Facet text size X.
y_facet_text_size
                 Facet text size Y.
x_facet_text_angle
                 Facet text angle X.
y_facet_text_angle
                 Facet text angle Y.
x_facet_text_vjust
                 Facet text vertical justification.
y_facet_text_vjust
                 Facet text vertical justification.
x_facet_text_hjust
                 Facet text horizontal justification.
y_facet_text_hjust
                 Facet text horizontal justification.
xy_facet_text_bold
                 Bold Facet text. Logical TRUE FALSE.
```
6 forest\_plot

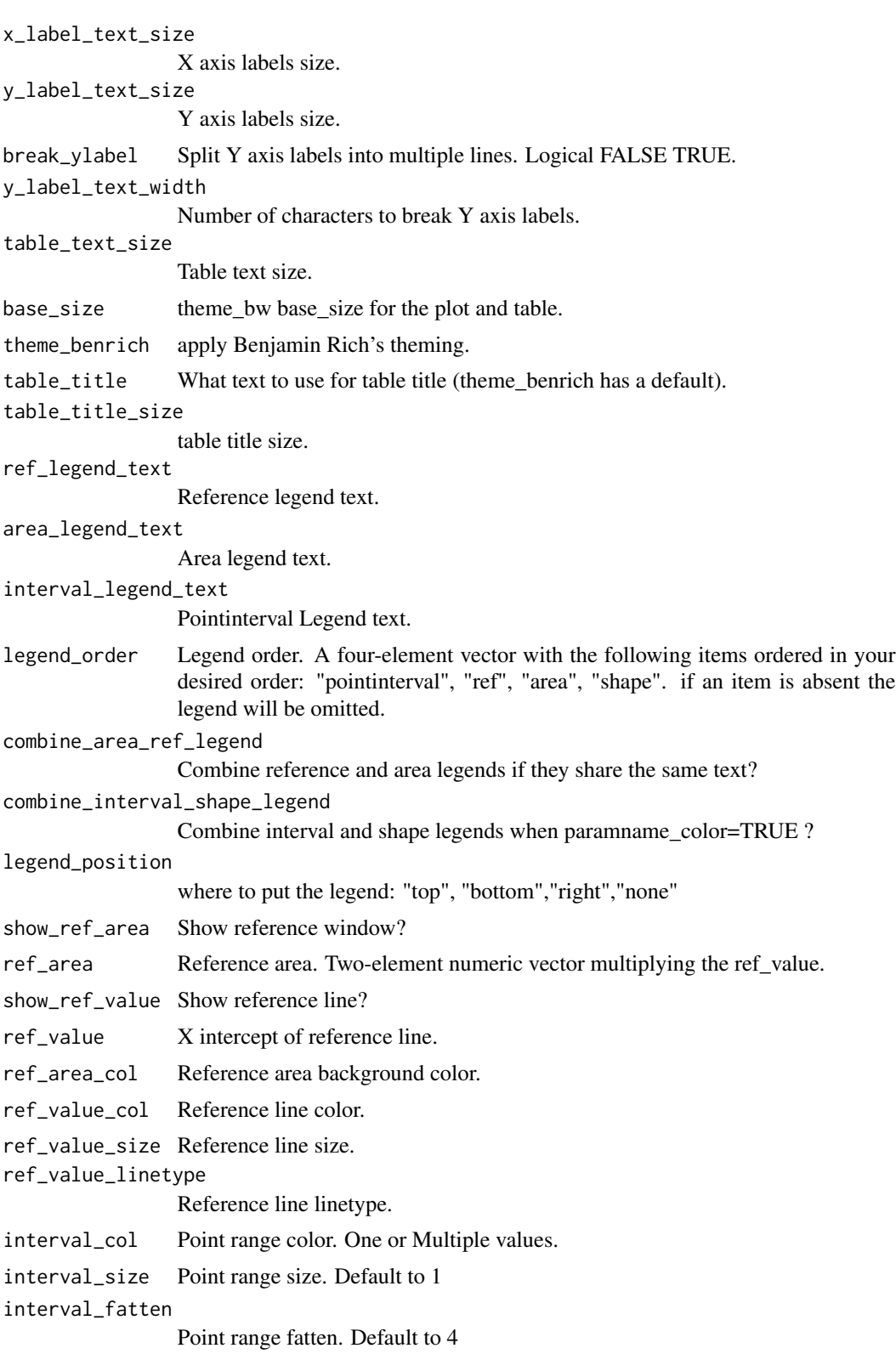

### forest\_plot 7

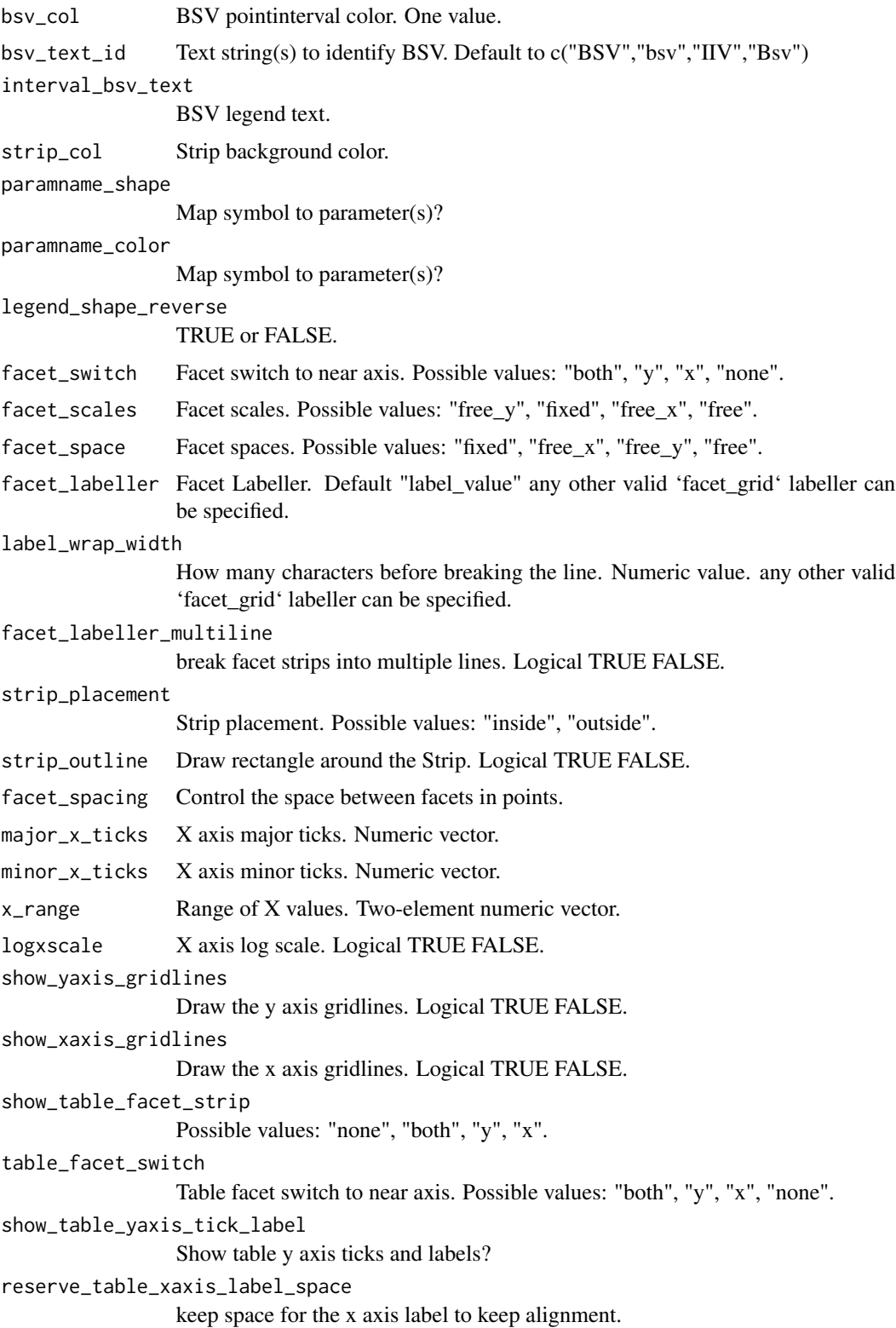

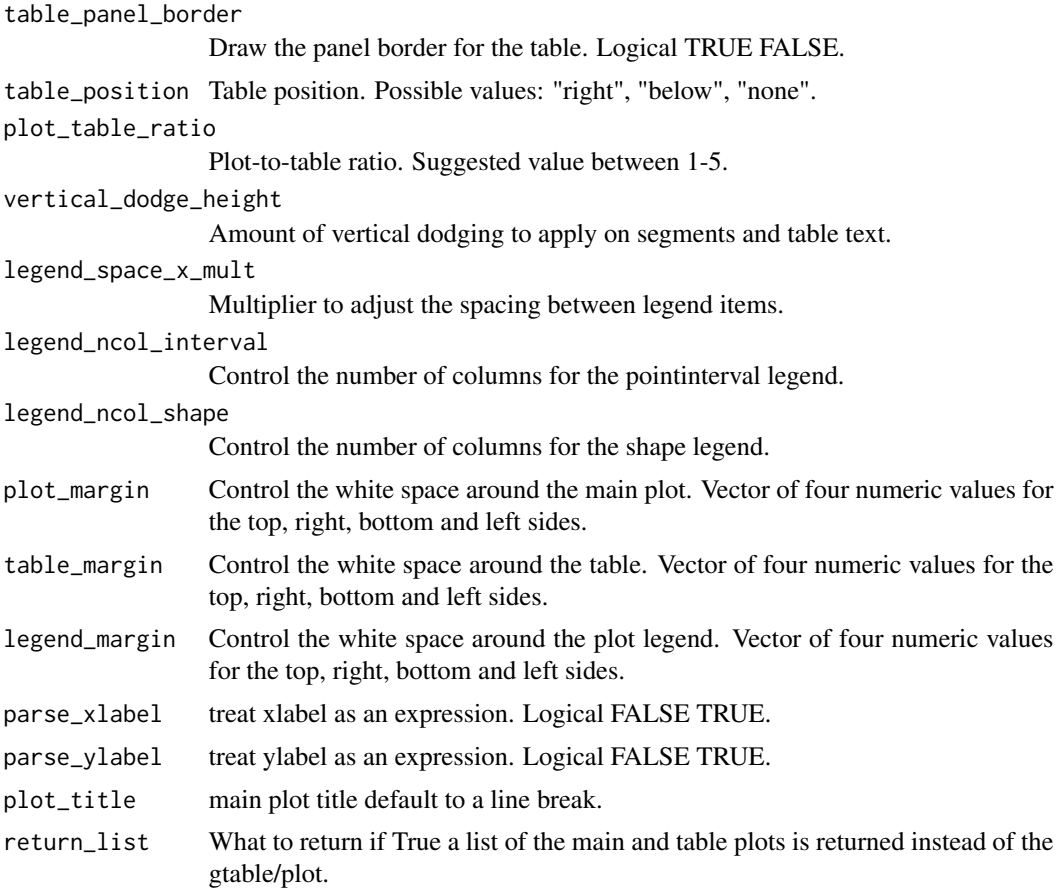

#### Examples

```
library(dplyr)
library(ggplot2)
# Example 1
plotdata <- get_sample_data("forest-plot-table.csv")
plotdata <- plotdata %>%
  mutate(middle1 = format(round(mid, 2), nsmall = 2),lowerlabel = format(rownd(lower,2), nsmall = 2),upperlabel = format(round(upper,2), nsmall = 2),
        LABEL = paste0(midlabel, " [", lowerlabel, "-", upperlabel, "]"))
param <- "BZD AUC"
plotdata <- filter(plotdata,paramname==param)
plotdata$covname <- reorder(plotdata$covname,plotdata$upper,FUN =max)
plotdata$label <- reorder(plotdata$label,plotdata$scen)
covs <- c("WEIGHT","AGE")
plotdata <- filter(plotdata,covname%in%covs)
forest_plot(plotdata,
            ref_legend_text = "Reference (vertical line)",
            area_legend_text = "Reference (vertical line)",
```

```
xlabel = paste("Fold Change in", param, "Relative to Reference"),
            logxscale = TRUE, major_x_ticks =c(0.1,1,1.5),show_ref_area = FALSE,
            paramname_color =TRUE,
            interval_col =c("steelblue","red","steelblue","red"),
            facet_formula = "covname".facet_scales = "free_y",
            facet_space = "free_y",
            show_table_facet_strip = "none",
            table_position = "right",
            plot_table_ratio = 4)
# Example 2
plotdata <- get_sample_data("forest-plot-table.csv")
plotdata <- plotdata %>%
 mutate(middle1 = format(round(mid, 2), nsmall = 2),lowerlabel = format(rownd(lower,2), nsmall = 2),upperlabel = format(round(upper,2), nsmall = 2),
        LABEL = paste0(midlabel, " [", lowerlabel, "-", upperlabel, "]"))
param <- c("BZD AUC","BZD Cmax")
plotdata <- filter(plotdata,paramname%in%param)
plotdata <- filter(plotdata,covname%in%"WEIGHT")
plotdata$covname <- reorder(plotdata$covname,plotdata$upper,FUN =max)
plotdata$label <- reorder(plotdata$label,plotdata$scen)
forest_plot(plotdata,
            ref_legend_text = "Reference (vertical line)",
            area_legend_text = "Reference (vertical line)",
            xlabel = paste("Fold Change of Parameter", "Relative to Reference"),
            show_ref_area = FALSE,
            facet_formula = "covname~paramname",
            facet_scales = "free_y",
            facet_space = "free_y",
            x_facet_text_size = 10,
            y_facet_text_size = 10,
            y_label_text_size = 10,
            y_label_text_width = 15,
            x_label_text_size = 10,
            facet_switch = "both",
            show_table_facet_strip = "both",
            show_table_yaxis_tick_label = TRUE,
            table_position = "below",
            plot_table_ratio = 1)
## Not run:
# Example 3a
plotdata <- get_sample_data("forest-plot-table.csv")
plotdata <- plotdata %>%
 mutate(midlabel = format(round(mid,2), nsmall = 2),
         lowerlabel = format(rownd(lower,2), nsmall = 2),upperlabel = format(rownd(upper,2), nsmall = 2),LABEL = paste0(midlabel, " [", lowerlabel, "-", upperlabel, "]"))
```

```
plotdata$covname <- reorder(plotdata$covname,plotdata$upper,FUN =max)
plotdata$label <- reorder(plotdata$label,plotdata$scen)
plotdata$compound <- c(rep("1-OH",18),rep("BZD",18))
plotdata$paramname <- c(rep("AUC",9),rep("CMAX",9),rep("AUC",9),rep("CMAX",9))
forest_plot(plotdata,
           ref\_area = c(0.8, 1.2),
          x_facet_text_size = 13,
          y_facet_text_size = 13,
           ref_legend_text = "Reference (vertical line)\n+/- 20% limits (colored area)",
          area_legend_text = "Reference (vertical line)\n+/- 20% limits (colored area)",
            xlabel = "Fold Change Relative to Parameter",
            facet_formula = covname~compound,
            facet_switch = "both",
            facet_scales = "free",
            facet_space = "fixed",
            paramname_shape = TRUE, paramname_color = FALSE,
            combine_interval_shape_legend = FALSE,
            table_position = "right", plot_title = "",
        ref_area_col = rgb( col2rgb("gray50")[1], col2rgb("gray50")[2],col2rgb("gray50")[3],
                                max = 255, alpha = 0.1 * 255 ),
            interval_col = c("steelblue"),
            strip_col = "lightblue",
            plot_table_ratio = 1)
# Example 3
plotdata <- get_sample_data("forestplotdatacpidata.csv")
forest_plot(plotdata,
           ref\_area = c(0.8, 1.2),
            x_facet_text_size = 12,
            y_facet_text_size = 12,
            y_label_text_size = 10,
            x_label_text_size = 10,
            table_text_size = 6,
            plot_table_ratio = 1.5,
           ref_legend_text = "Reference (vertical line)\n+/- 20% limits (colored area)",
          area_legend_text = "Reference (vertical line)\n+/- 20% limits (colored area)",
            xlabel = "Fold Change Relative to RHZE",
            facet_formula = "covname~paramname",
            table_position = "below",
            show_table_facet_strip = "both",
            show_table_yaxis_tick_label = TRUE)
# Example 4
plotdata <- get_sample_data("dataforest.csv")
plotdata <- plotdata %>%
 mutate(middle1 = format(rownd(mid,2), nsmall = 2),lowerlabel = format(round(lower,2), nsmall = 2),
         upperlabel = format(rownd(upper,2), nsmall = 2),LABEL = paste0(midlabel, " [", lowerlabel, "-", upperlabel, "]"))
plotdata <- plotdata %>%
```

```
filter(covname%in%c("Weight"))
plotdata$label <- as.factor(as.character(plotdata$label))
plotdata$label <- factor(plotdata$label, c("36.2 kg","66 kg","110 kg"))
forest_plot(plotdata,
            ref\_area = c(0.8, 1.2),
            x_facet_text_size = 13,
           y_facet_text_size = 13,
           ref_legend_text = "Reference (vertical line)\n+/- 20% limits (colored area)",
          area_legend_text = "Reference (vertical line)\n+/- 20% limits (colored area)",
            xlabel = "Fold Change Relative to Parameter",
            facet_formula = "covname~paramname",
            facet_switch = "both",
            facet_scales = "free",
            facet_space = "fixed",
            table_position = "below",
            plot_table_ratio = 1,
            show_table_facet_strip = "both",
            show_table_yaxis_tick_label = TRUE)
# Example 5
forest_plot(plotdata,
            ref\_area = c(0.8, 1.2),x_facet_text_size = 13,
            y_facet_text_size = 13,
           ref_legend_text = "Reference (vertical line)\n+/- 20% limits (colored area)",
          area_legend_text = "Reference (vertical line)\n+/- 20% limits (colored area)",
            xlabel = "Fold Change Relative to Parameter",
            facet_formula = "covname~.",
            facet_switch = "both",
            facet_scales = "free",
            facet_space = "fixed",
            paramname_shape = TRUE,
            table_position = "none",
        ref_area_col = rgb( col2rgb("gray50")[1], col2rgb("gray50")[2],col2rgb("gray50")[3],
            max = 255, alpha = 0.1*255),
            interval_col = "steelblue",
            strip_col = "lightblue",
            plot_table_ratio = 1)
## End(Not run)
```
get\_sample\_data *Get sample dataset*

#### Description

Get a sample dataset that is included with the package to plot a forest plot.

#### Usage

get\_sample\_data(dataset = "dfall.csv")

#### Arguments

dataset A sample dataset file.

#### prezista *Prezista Drug Label Data*

#### Description

A dataset containing an excerpt from the official Prezista FDA Drug Label to help in the app exploration.

#### Usage

prezista

#### Format

A dataset with 33 rows and 6 variables

- covname Covariate Name, a character variable with two values Protease Inihibitors and Other Antiretrovirals
- label Covariate value label, a character variable with several possible values
- paramname Parameter on which the effects are shown, a character variable with three possible values Cmax, AUC and Cmin
- mid Middle value for the effects, the median from the uncertainty distribution
- lower Lower value for the effects usually the 5% from the uncertainty distribution
- upper Upper value for the effects usually the 95% from the uncertainty distribution

#### Source

Table 16 from [https://www.accessdata.fda.gov/drugsatfda\\_docs/label/2017/021976s045](https://www.accessdata.fda.gov/drugsatfda_docs/label/2017/021976s045_202895s020lbl.pdf)\_ [202895s020lbl.pdf](https://www.accessdata.fda.gov/drugsatfda_docs/label/2017/021976s045_202895s020lbl.pdf)

<span id="page-11-0"></span>

<span id="page-12-0"></span>run\_interactiveforestplot

*Run the interactiveforestplot application*

#### Description

Run the interactiveforestplot application.

#### Usage

```
run_interactiveforestplot(data = NULL)
```
#### Arguments

data optional data to load when the app is launched

#### Examples

```
if (interactive()) {
 run_interactiveforestplot()
}
```
wtage *Weight Age CDC growth charts data*

#### Description

Weight-for-age, 2 to 20 years, LMS parameters and selected smoothed weight percentiles in kilograms, by sex and age.

#### Usage

wtage

#### Format

A dataset with 436 rows and 14 variables

Sex 1=male; 2=female

Agemos Age in months

L skewness distribution parameter

M location distribution parameter

S scale distribution parameter

P3 Smoothed third percentile

- P5 Smoothed fifth percentile
- P10 Smoothed tenth percentile
- P25 Smoothed twenty fifth percentile
- P50 Smoothed fiftieth percentile
- P75 Smoothed seventy fifth percentile
- P90 Smoothed ninetieth percentile
- P95 Smoothed ninety fifth percentile
- P97 Smoothed ninety seventh percentile

#### Source

CDC website <https://www.cdc.gov/growthcharts/data/zscore/wtage.csv>

# <span id="page-14-0"></span>Index

∗ datasets covdatasim, [2](#page-1-0) prezista, [12](#page-11-0) wtage, [13](#page-12-0) covdatasim, [2](#page-1-0) draw\_key, [3](#page-2-0) draw\_key\_hpath *(*draw\_key*)*, [3](#page-2-0) draw\_key\_pointrangeh *(*draw\_key*)*, [3](#page-2-0) forest\_plot, [3](#page-2-0) get\_sample\_data, [11](#page-10-0)

prezista, [12](#page-11-0)

run\_interactiveforestplot, [13](#page-12-0)

wtage, [13](#page-12-0)